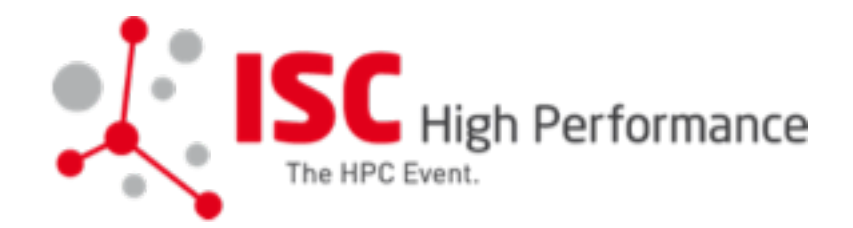

## Software Defined Parallel **Storage**

ISC'18 ThinkParQ BoF Session

www.beegfs.io

 $\blacksquare$ 

**BeeGFS** 

#### The Team today / Agenda

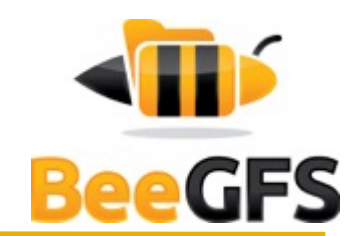

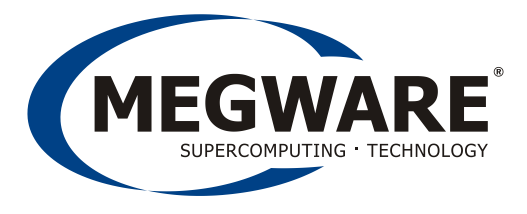

#### Peter Grossoehme, Head of Engineering

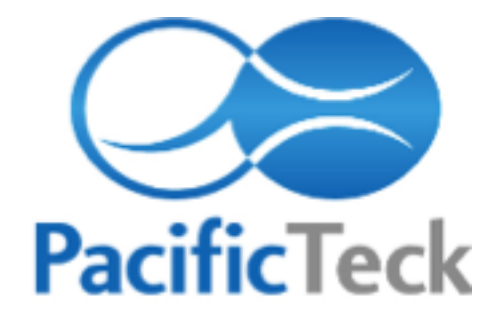

Howard Weiss, Managing Director

thınkparÇ

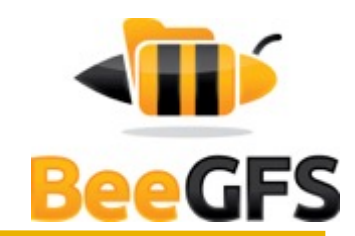

#### **First point of contact for BeeGFS worldwide**

- Delivers consulting, professional services & support for BeeGFS
- **■** Founded in 2014
- Based in Germany
- as a Fraunhofer spin-off
	- Cooperative development together with Fraunhofer  $\sqrt{\mathbf{n}}$ (Fraunhofer continues to maintain a core BeeGFS HPC team)

**Ans2-tier go to market approach** 

Where partner deliver turnkey solution and 1st &  $2^{nd}$  level support

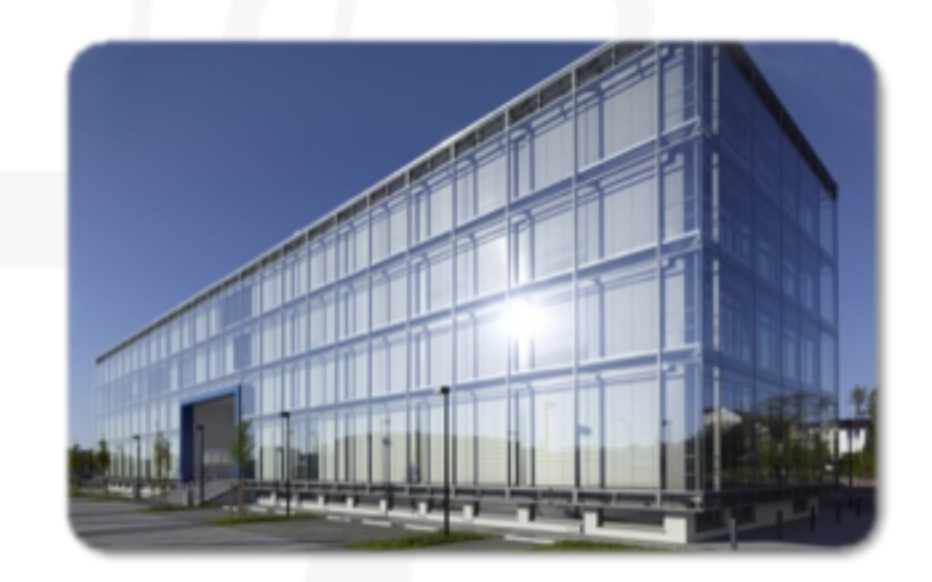

## BeeGFS Design Philosophy

Designed for Performance and Scalability

- Distributed Metadata  $\sqrt{m}$
- No Linux patches, on top of EXT, XFS, ZFS, BTRFS, ..  $\sqrt{m}$
- Scalable multithreaded architecture  $\overline{\mathbf{w}}$

Native IB and Ethernet with dynamic failover (TCP, RDMA)

- Easy to install and maintain (user space servers)  $\sqrt{ }$
- Robust and flexible (all services can be placed independently)
- **WE** High Software Quality

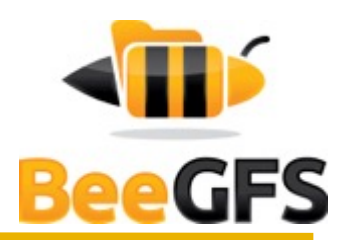

#### What is BeeGFS?

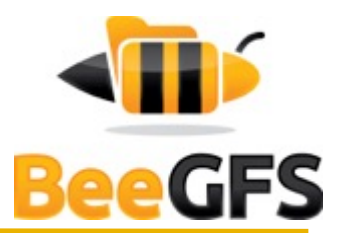

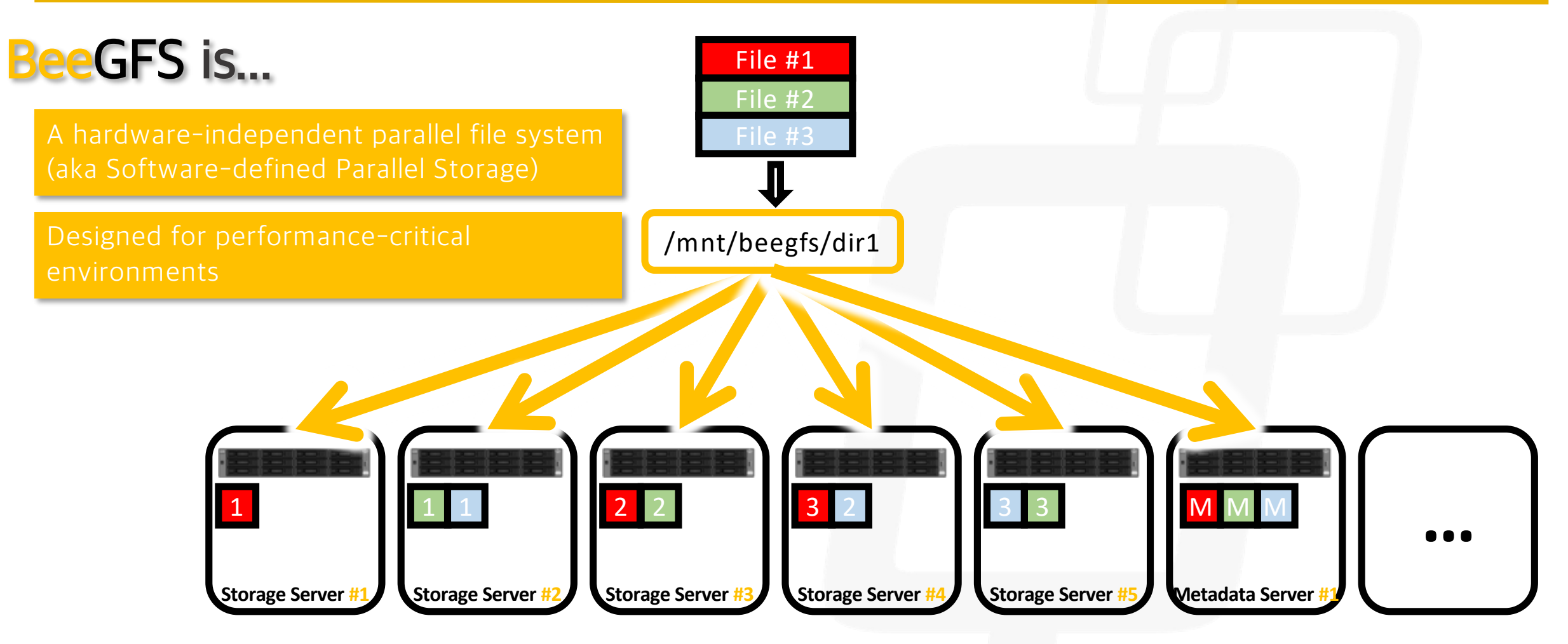

Simply grow capacity and performance to the level that you need

## BeeGFS Architecture

Client Service

• Native Linux module to mount the file system

- Storage Service
	- Store the (distributed) file contents
- **Metadata Service** 
	- Maintain striping information for files
	- Not involved in data access between file open/close
- **Management Service** 
	- Service registry and watch dog
- Graphical Administration and Monitoring Service
	- GUI to perform administrative tasks and monitor system information
		- **EX** Can be used for "Windows-style installation"

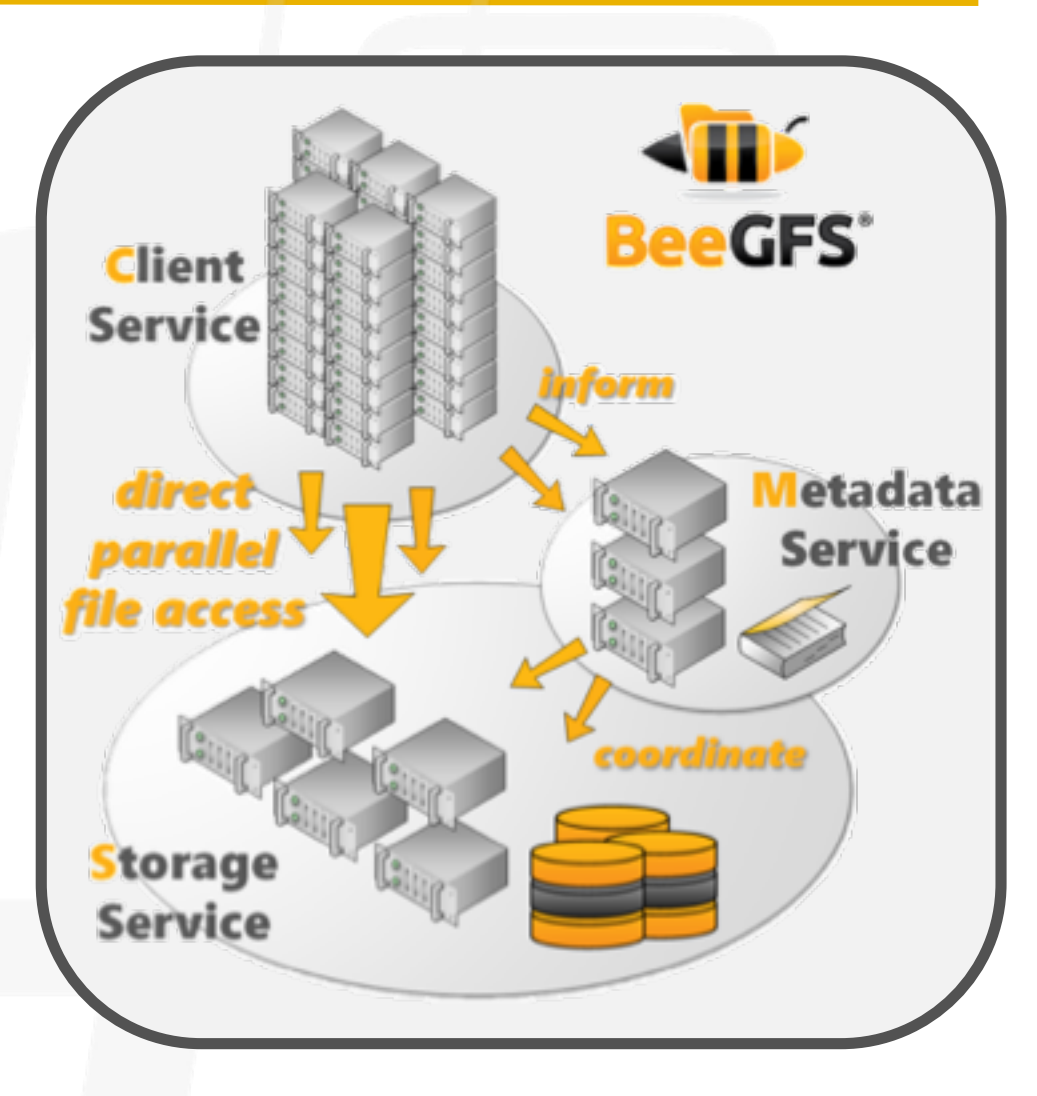

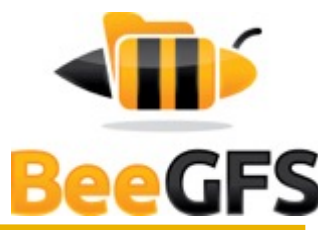

## Buddy Mirroring

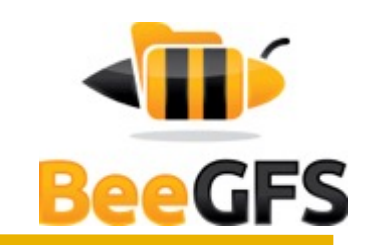

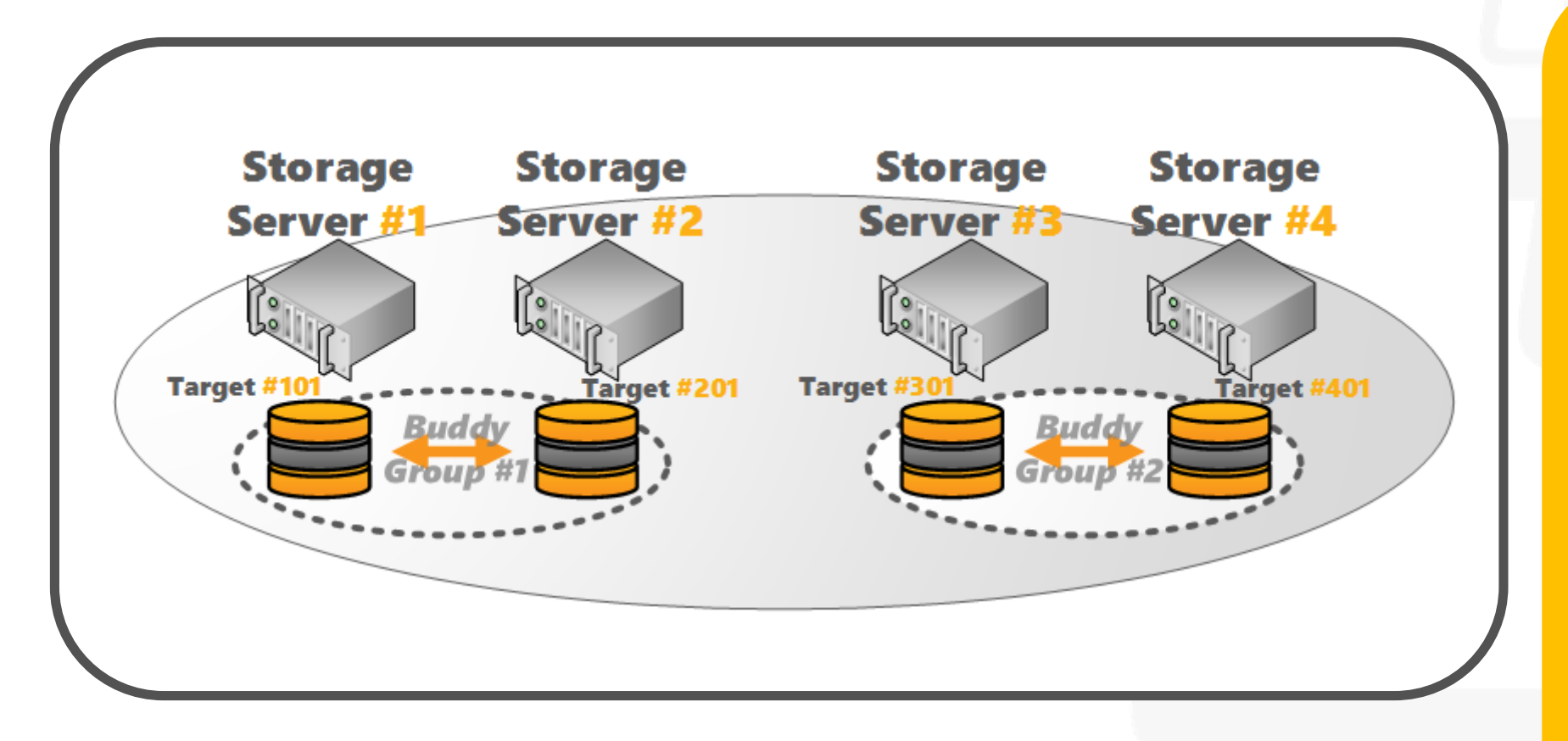

- Built-in Replication for High Availability
- Flexible setting per directory
- Individual for metadata and /or storage
- Buddies can be in different racks or different fire

zones .

## Built-in Data Mirroring

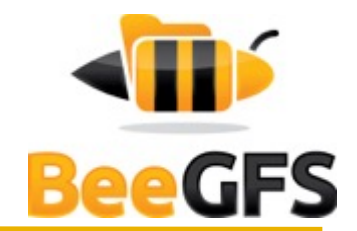

Based on Mirror Buddy Groups of storage and/or metadata targets

- **•** Primary/secondary target in a buddy group replicate mirrored chunk
- But: Targets can still also store non-mirrored chunks  $\sqrt{\mathbf{n}}$
- Write operations are forwarded for high throughput  $\sqrt{\mathbf{n}}$
- Read possible from both targets
- Internal failover mechanisms
	- In case primary is unreachable or fails, a switch is performed
	- Self-healing (differential rebuild) when buddy comes back

**Flexible: Can be enabled globally or** on a per-directory basis

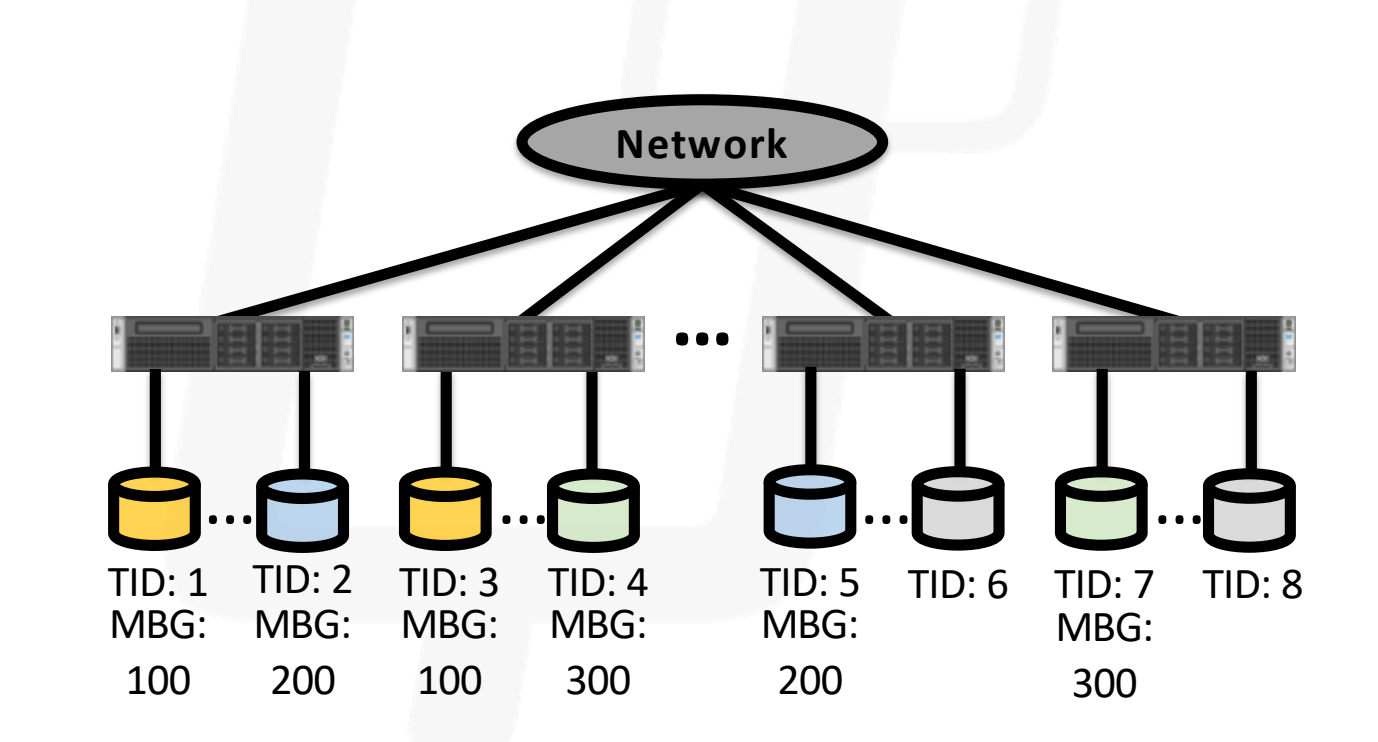

#### Storage Pools

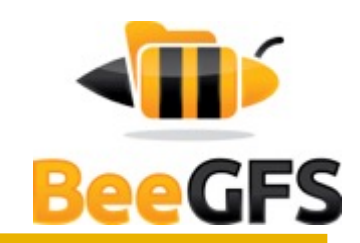

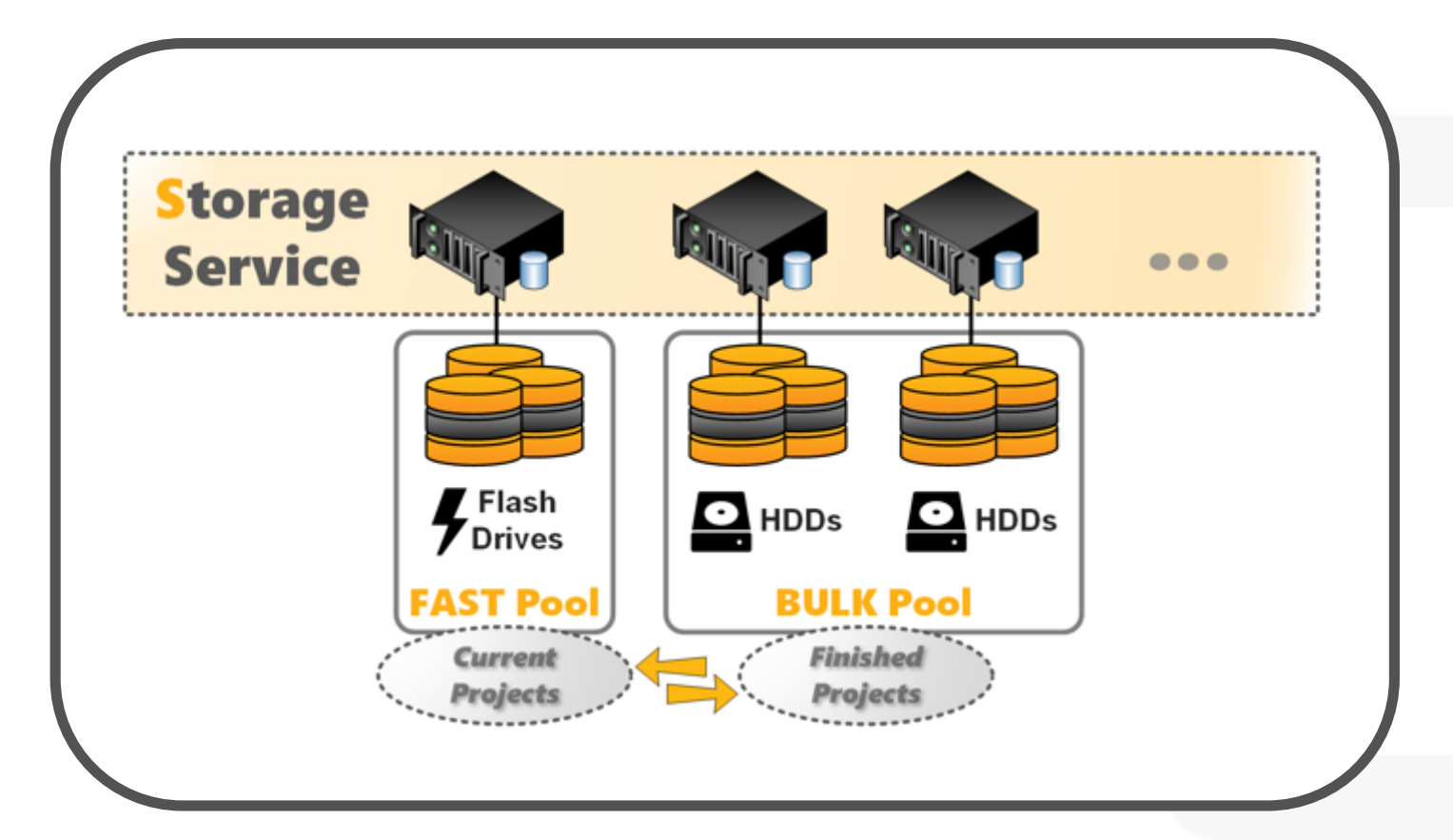

- Support for different types of storage
- Modification Event **Logging**
- Statistics in time series database

## BeeOND – BeeGFS On Demand

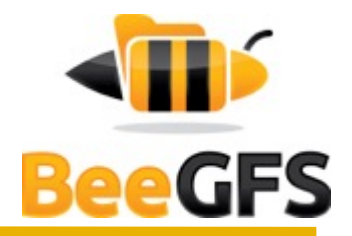

**Example 1** Create a parallel file system instance on-the-fly

Aggregate the performance and capacity of local

SSDs/disks in compute nodes

- **Take load from global storage**
- Speed up "nasty" I/O patterns

• Start/stop with one simple command

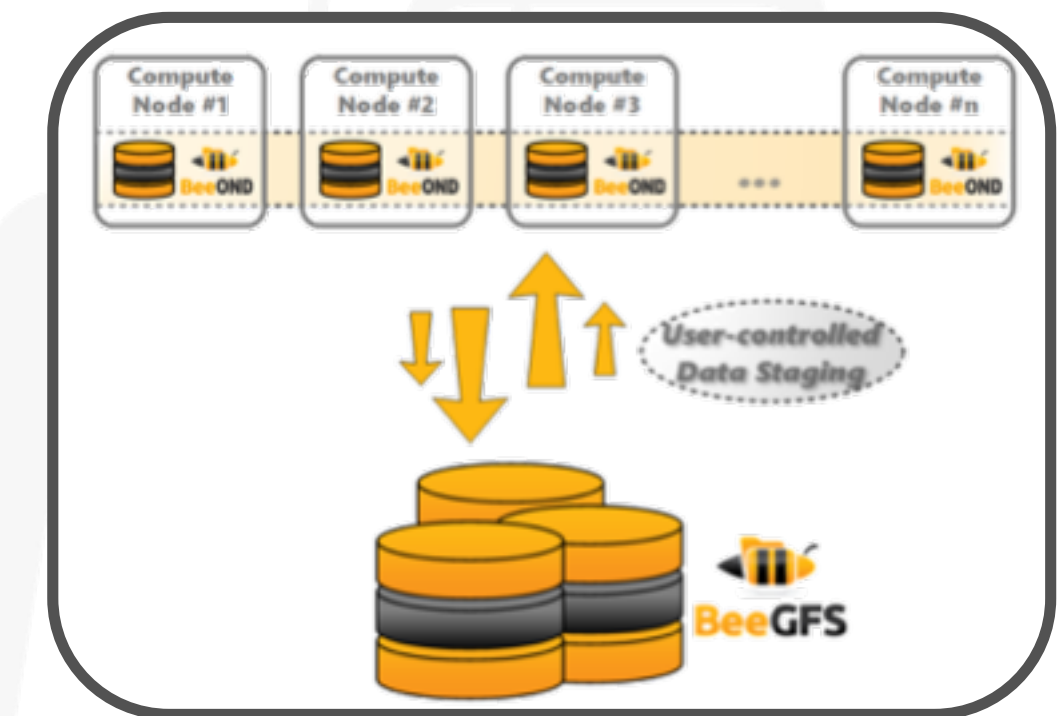

• Can be integrated in cluster batch system (e.g. Univa Grid Engine)

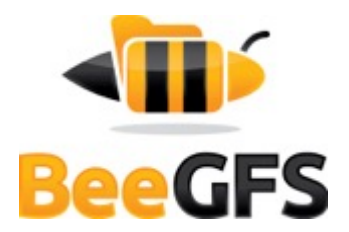

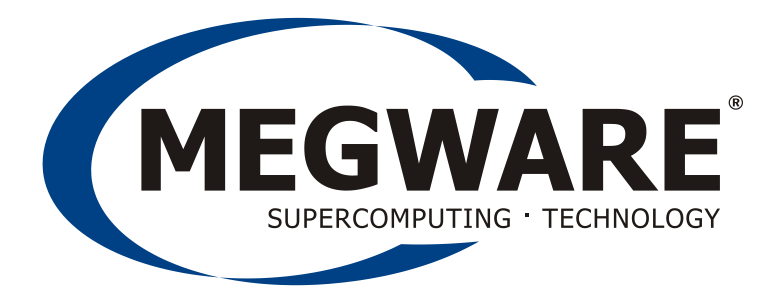

#### Listening to customers

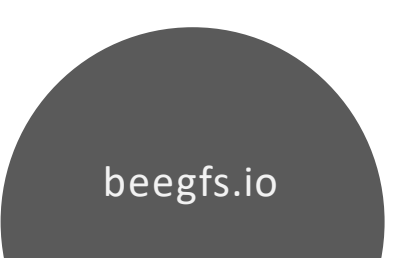

#### **company profile**

- MEGWARE Computer GmbH -
- one of Europe's leading suppliers of High Performance Computing and IT technology solutions
	- established in 1990
	- full-service provider
	- more than over 1100 HPC installations to date
	- several TOP500 projects since 2000
- the only **BeeGFS Platinum partner** EMEA
	- long-term partnership since 2007
	- most BeeGFS installations in Europe

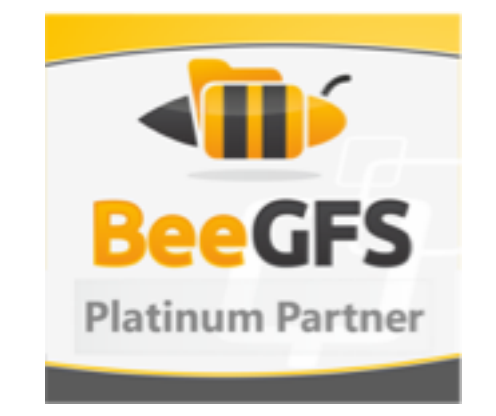

# **MEGWARE**

#### **general** customer requirements (1)

- capacity
- performance
	- throughput
	- IOPS / metadata performance
- benchmarks
	- IOR / IOzone
	- Flexible I/O Tester (FIO)
	- MDTest

#### **general**

customer requirements (2)

- features
	- Quota-Tracking / -Enforcement
	- NFS- / SMB-Support
	- native InfiniBand- / Omni-Path-Support
	- Performance Monitoring
	- Quality of Service
	- (Auto-) Tiering
	- High Availabilty / Self-Healing
	- Enterprise support (L3)
	- …
- Price–performance ratio

MI

**FGWAI** 

#### **BeeGFS – The Parallel Cluster File System**

Federal Waterways Engineering and Research Institute (1)

- requirements for HPC-Cluster "Automatix" in Karlsruhe
	- min. 200 TiB **usable** storage capacity
	- accessible from all parts of the cluster system
	- export for
		- Linux: NFSv4
		- Windows: SMB (Active Directory Integration)
	- Quota-Tracking / -Enforcement for User and Group(s)
	- min. 150 million files and / or directories
	- robustness against errors
	- benchmarks

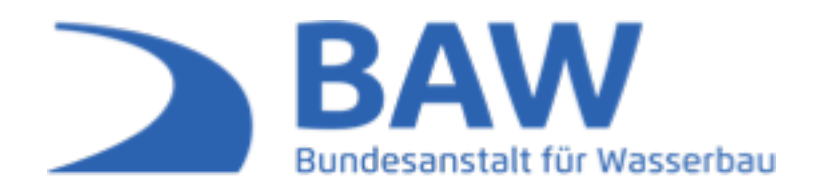

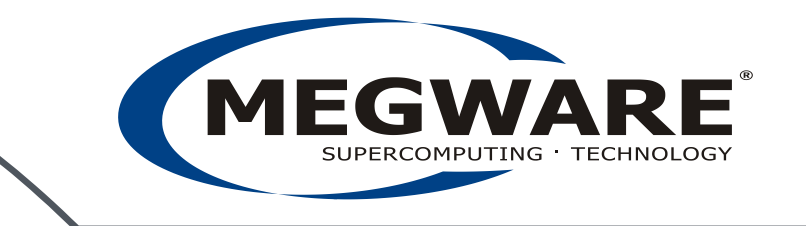

#### **BeeGFS – The Parallel Cluster File System**

Federal Waterways Engineering and Research Institute (2)

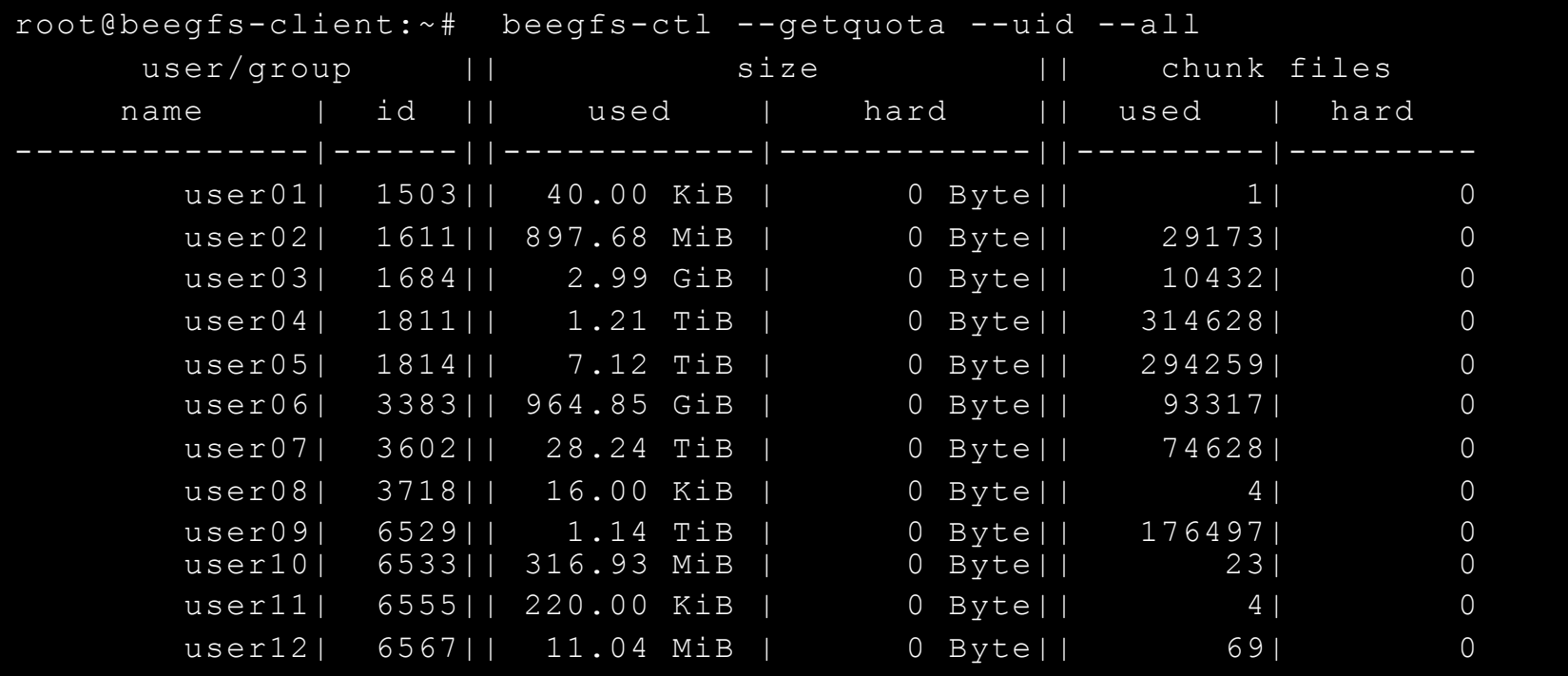

example: beegfs-ctl – get user quota information

- 16 -

Peter Grossoehme | BoF "BeeGFS Experiences" @ ISC18 - Frankfurt, Germany

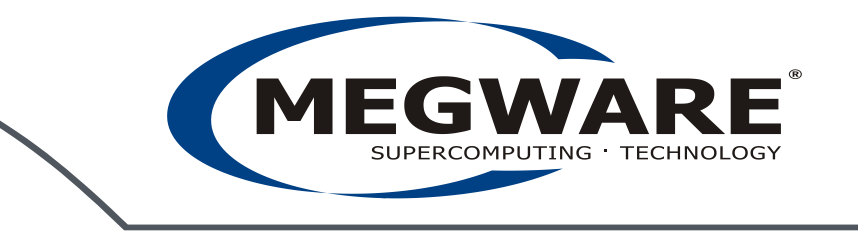

#### **BeeGFS – The Parallel Cluster File System**

Federal Waterways Engineering and Research Institute (3)

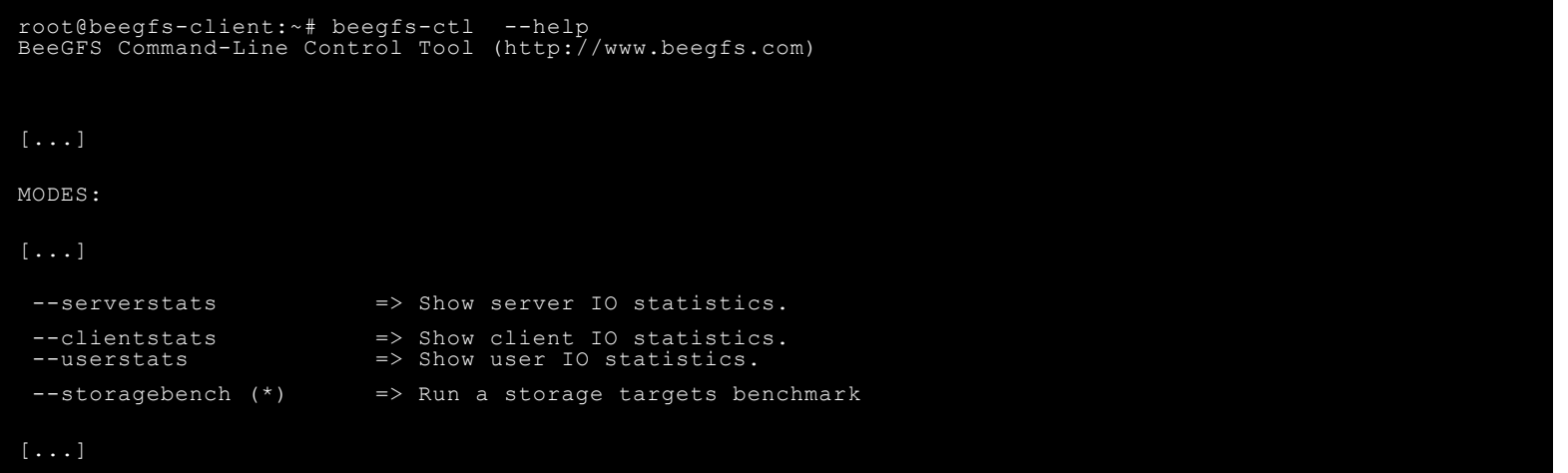

example: beegfs-ctl – get performance metrics

 $-17 -$ 

Peter Grossoehme | BoF "BeeGFS Experiences" @ ISC18 - Frankfurt, Germany

# GW

#### **BeeOND – BeeGFS on Demand**

- CRAY/Megware CS400 HPC-Cluster at AWI, Bremerhaven -

- environment
	- 308 compute nodes with a 500 MB/s SSD each
		- more than 150 GB/s aggregated bandwidth
		- easy to use (hosts, local data, mount point)

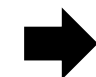

https://www.beegfs.io/wiki/BeeOND

- create BeeOND on SSDs at job startup
	- with SLURM prolog / epilog scripts
		- create and destroy of BeeOND instance
- scripts for
	- stage-in input data, work on BeeOND, stage-out results

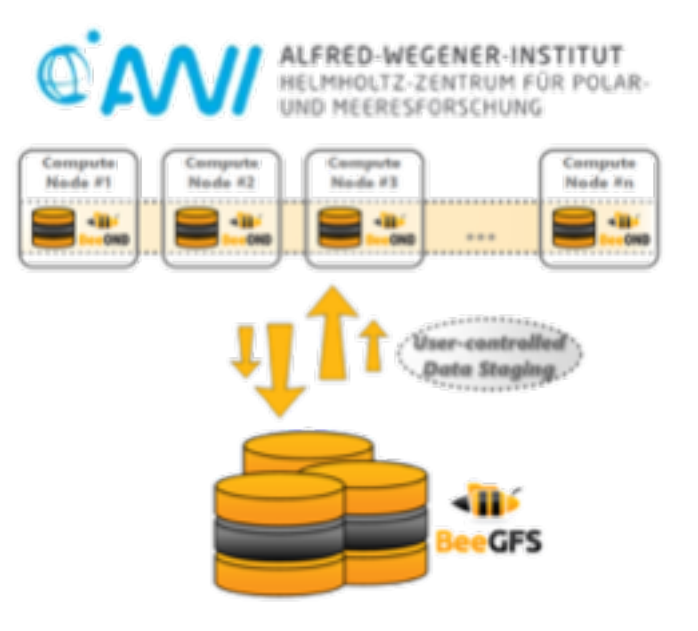

#### **BeeGFS customer experiences**

- Why are BeeGFS customers so satisfied? -

#### **"Robust and stable, even in a case of unexpected power failure."**

Dr. Malte Thoma

- Alfred Wegener Institute, Helmholtz Centre for Polar and Marine Research - (Bremerhaven, Germany)

- in general
	- **performance & scalability**
	- **robust & easy to use**
	- **flexibility**
	- **compatibility**

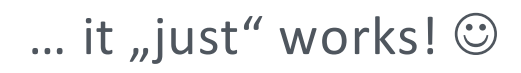

MI

FGW/

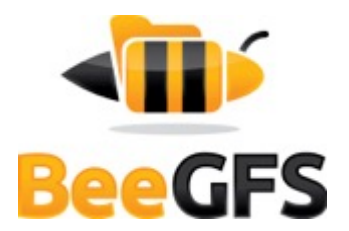

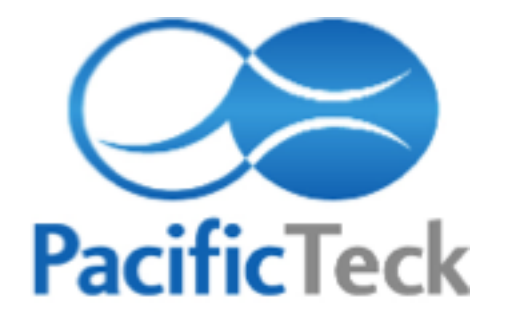

How to scale

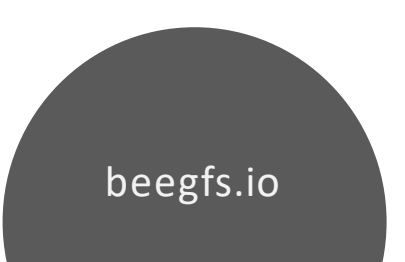

## Pacific Teck Limited: HPC/Machine Learning Experts in APAC

- § Gold Value Added Reseller for ThinkParQ in APAC
- § Located in Tokyo, Japan
- § Fluent in English, Japanese and Chinese
- References in the largest computing centers in APAC
- § Technical experts in filesystems, interconnects and schedulers

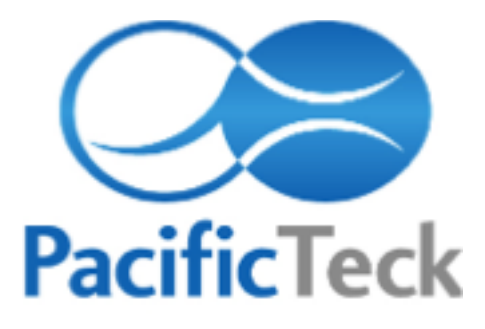

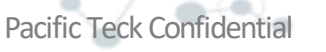

## Pacific Teck Products

**Univa Corporation**

- § Univa Grid Engine (workload manager software)
- § Docker and Container support

#### **Sylabs**

- § Singularity Container offering for parallel environments
- § Ideal Container solution for Univa Grid Engine

#### **ThinkParQ**

- § BeeGFS Filesystem
- § "BeeOND" BeeGFS On-Demand

**Intel Corporation**

• Intel Omni-Path Architecture (interconnect)

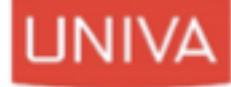

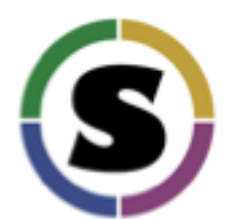

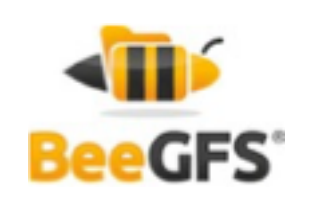

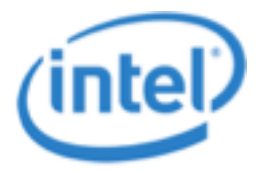

#### Utilizing NVMe with BeeOND

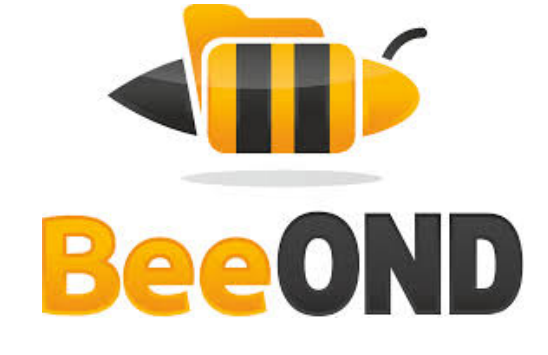

 $\boldsymbol{\omega}$ 

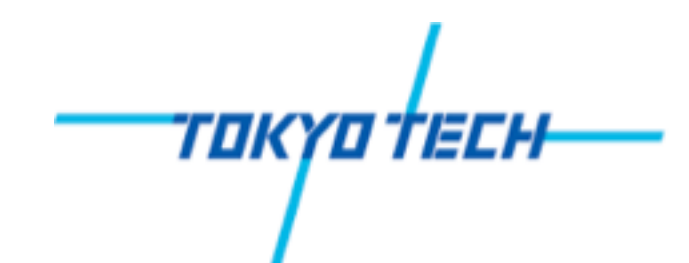

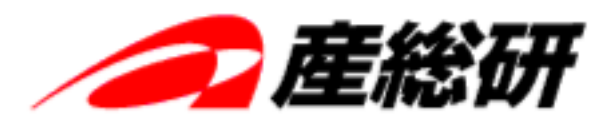

国立研究開発法人 産業技術銀合研究所 NATIONAL INSTITUTE OF ADVANCED INDUSTRIAL SCIENCE AND TECHNOLOGY (AIST)

## Tokyo Institute of Technology: Tsubame 3

#### **Tokyo Institute of Technology**

- § Top national university for science and technology in Japan
- **•** 130 year history

ΤΟΚΥΟ ΤΈΣΗ

§ Over 10,000 students located in the Tokyo Area

#### **Tsubame 3**

- **Latest Tsubame Supercomputer**
- **#1 on the Green500 in November 2017**
- $\blacksquare$  14.110 GFLOPS<sup>2</sup> per watt
- § BeeOND uses 1PB of available NVMe

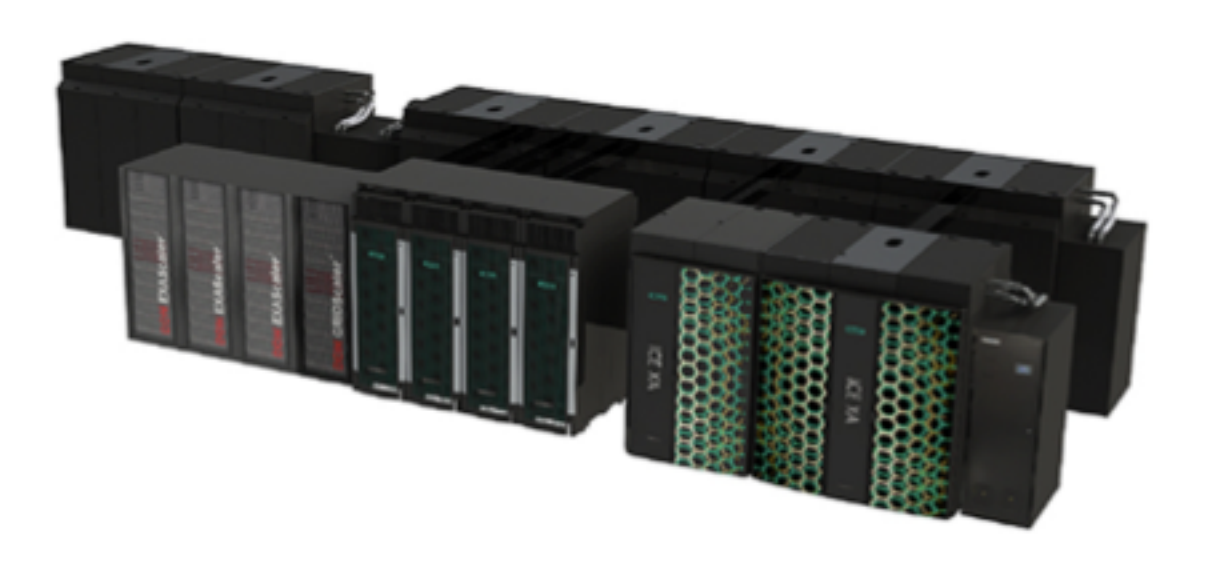

## Tokyo Institute of Technology Tsubame 3 Configuration

- § 540 nodes
- § Four Nvidia Tesla P100 GPUs per node (2,160 total)
- § Two 14-core Intel Xeon Processor E5- 2680 v4 (15,120 cores total)
- § Two dual-port Intel Omni-Path Architecture HFIs (2,160 ports total)
- 2 TB of Intel SSD DC Product Family for NVMe storage devices
- § Simple integration with Univa Grid Engine

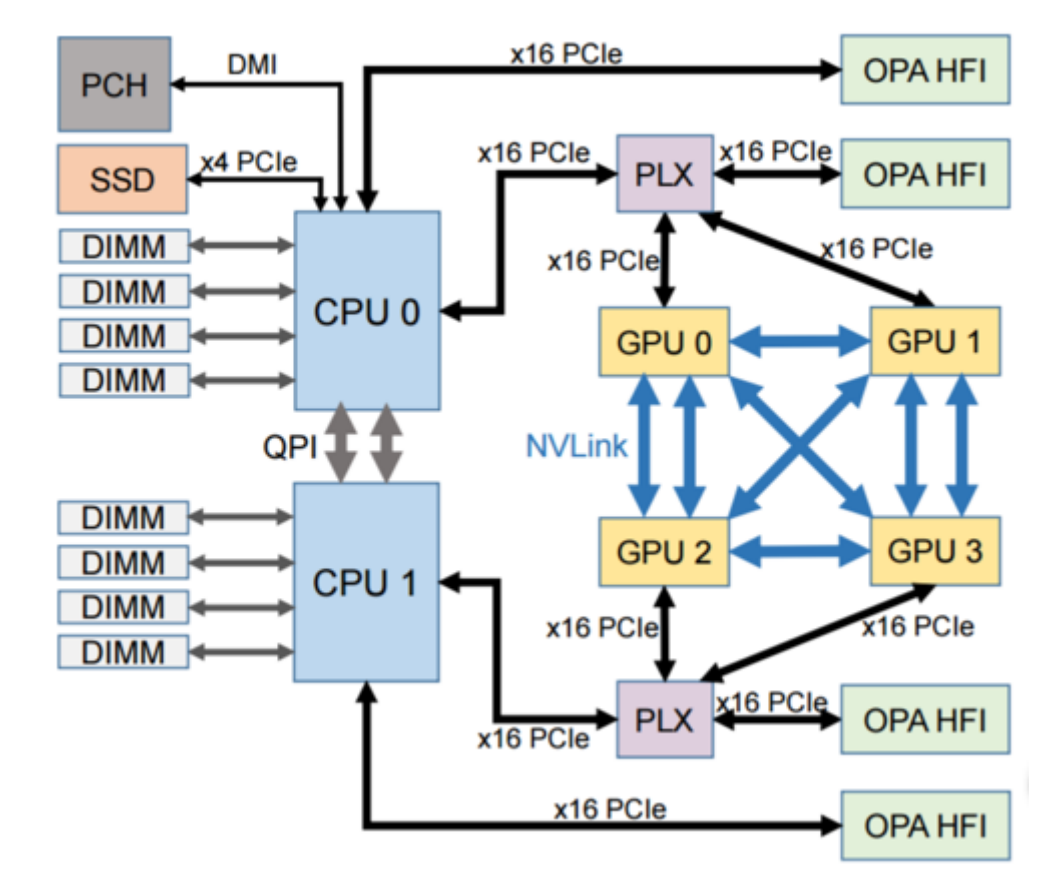

## AIST: ABCI

#### **AIST (National Institute of Advanced Industrial Science and Technology)**

- Japanese Research Institute located in the Greater Tokyo Area
- § Over 2,000 researchers
- Part of the Ministry of Economy, Trade and Industry

#### **ABCI (AI Bridging Cloud Infrastructure)**

- § Japanese supercomputer scheduled for production on July 1, 2018
- Theoretical performance is 130pflops one of the fastest in the world
- Will make its resources available through the cloud to various private and public entities in Japan

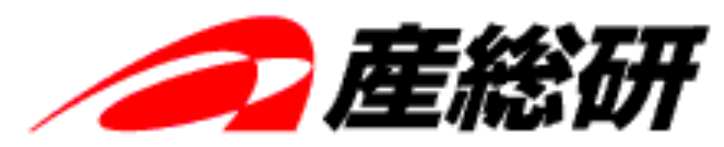

国立研究開発法人 産業技術報合研究所 NATIONAL INSTITUTE OF ED INDUSTRIAL SCIENCE AND TECHNOLOGY (AIST)

## Largest Machine Learning Environment in Japan uses BeeOND

- § 1,088 servers
- § Two Intel Xeon Gold processor CPUs (a total of 2,176 CPUs)
- § Four NVIDIA Tesla V100 GPU computing cards (a total of 4,352 GPUs)
- Intel SSD DC P4600 series based on an NVMe standard, as local storage. 1.6TB per node (a total of about 1.6PB)
- § InfiniBand EDR

Pacific Teck Confidential

Simple integration with Univa Grid Engine

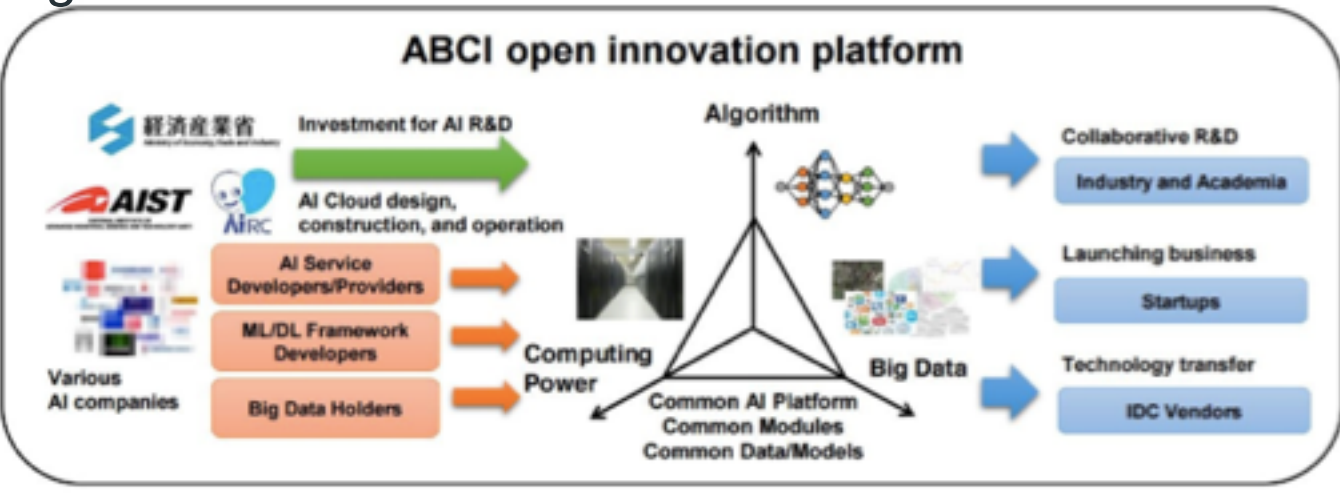

### Issues solved with BeeGFS and BeeOND

- Ability to fully utilize NVMe drives in GPU environments with BeeOND
- Converged storage made possible
- Many different OS types supported
- Large and small files supported
- § Easy deployment of the BeeGFS into cloud computing environments

## Converged Storage with BeeGFS

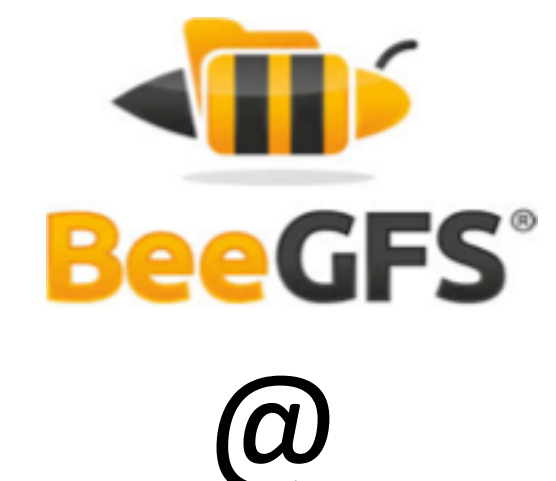

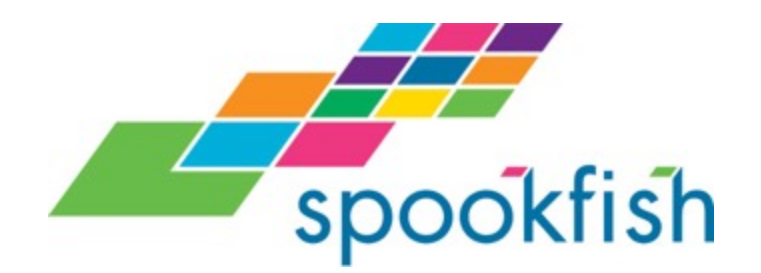

#### Storage + Compute: Converged Setup

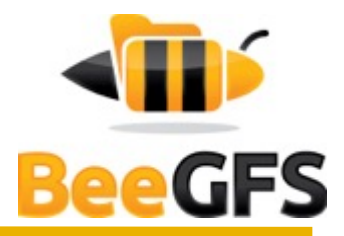

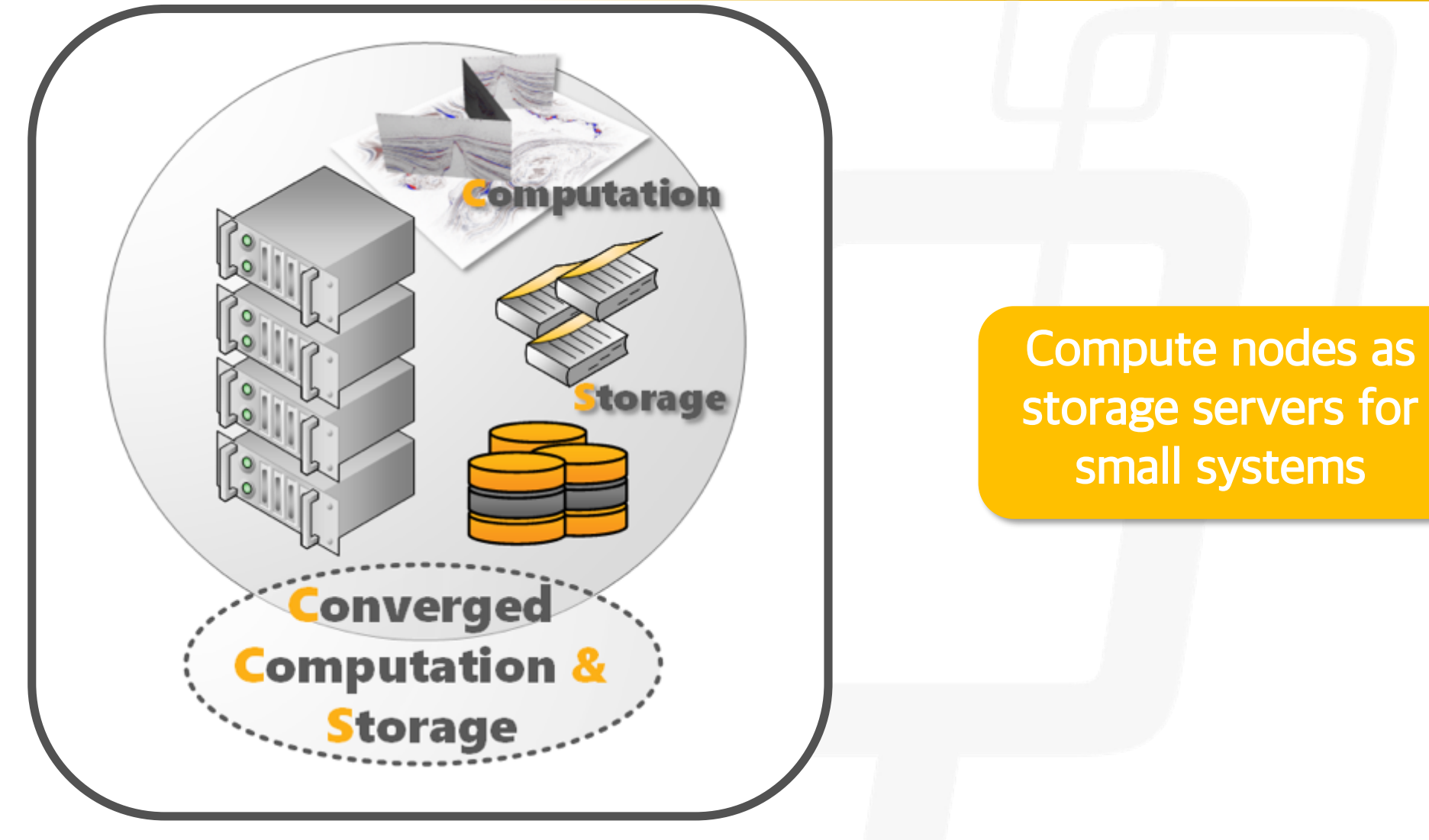

## Spookfish

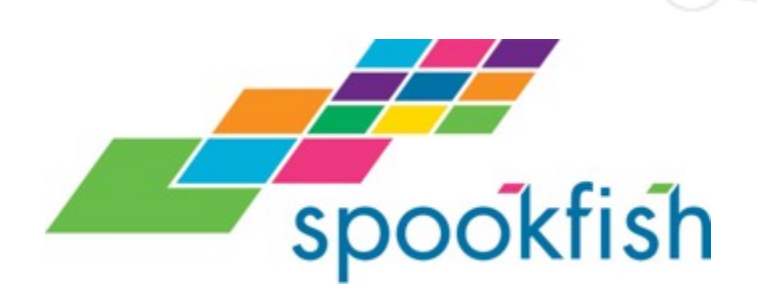

- § Aerial survey system based in Western Australia
- § High resolution images are provided to customers who need up to date information on terrain they plan to utilize
- § Information can be fed into GIS and CAD applications.

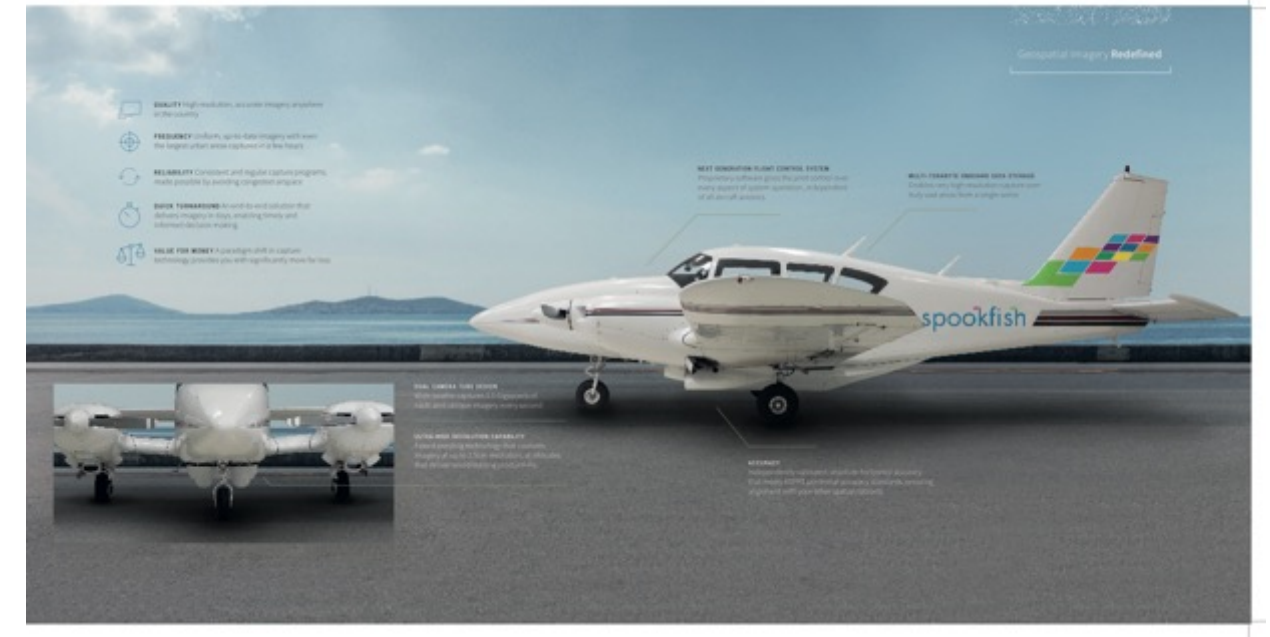

## Spookfish

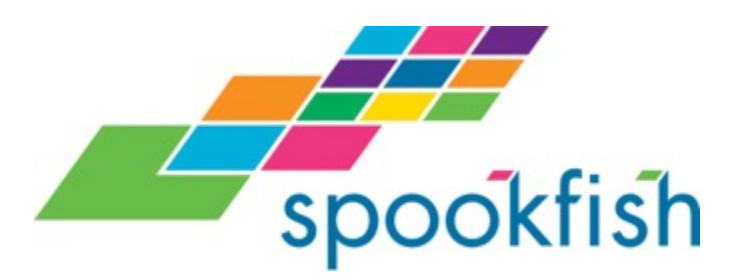

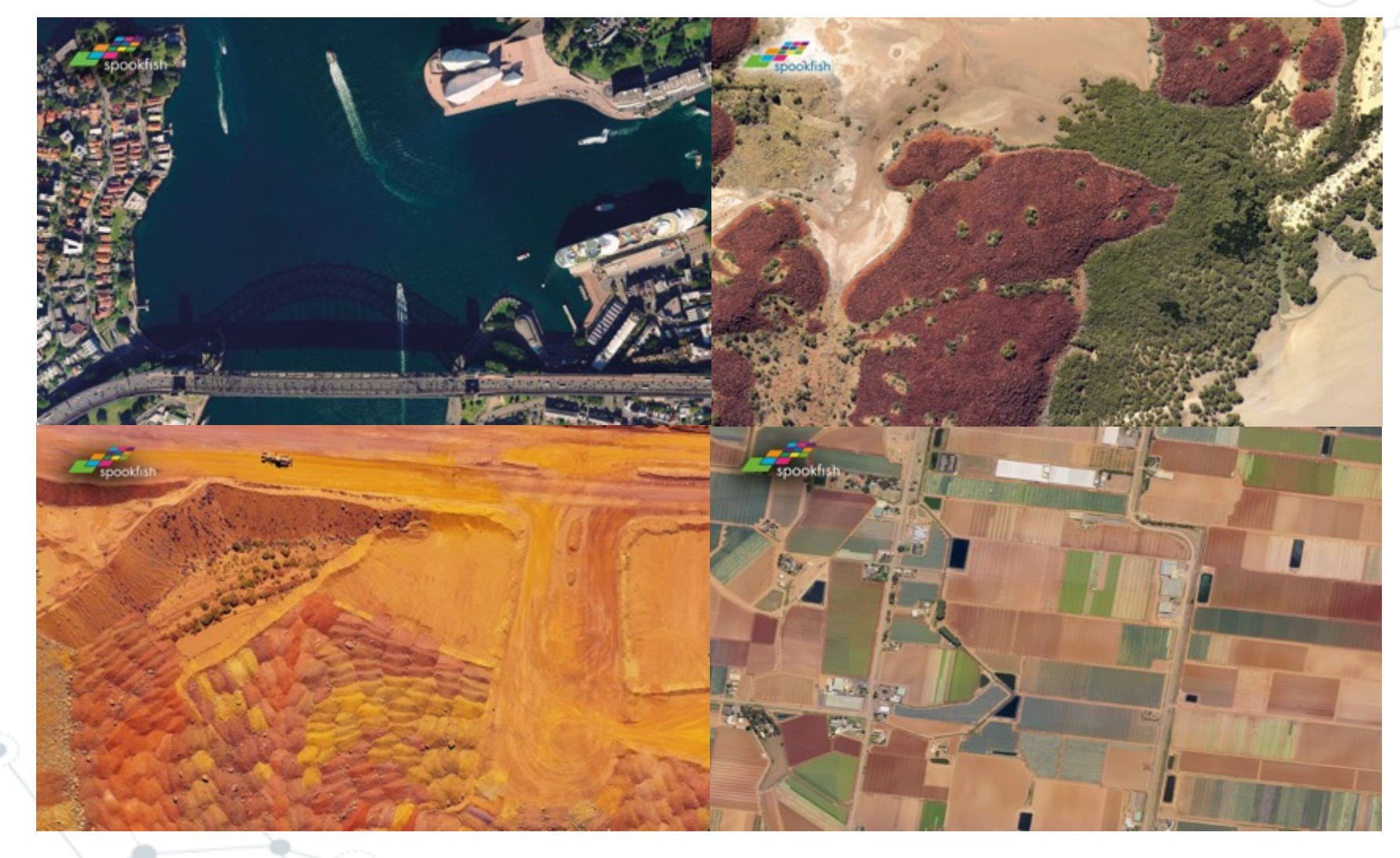

## Spookfish System Architecture

- § Metadata server x 6
	- § Supermicro chassis with 4 x Intel Xeon X7560 and 256GB RAM
	- § Only performs MDS Services
	- Metadata target x6 with buddy mirroring
- Converged storage server x 40
	- § DELL R730 with 2 x Intel Xeon E5-2650v4 CPU's and 128GB of RAM
	- Storage servers also perform processing for applications
	- Uses Linux cgroups to avoid out-of-memory events
	- § cgroups not used for CPU usage and so far no issues of CPU shortage
	- Storage target x 160 with buddy mirroring
	- § 10GB/s Ethernet

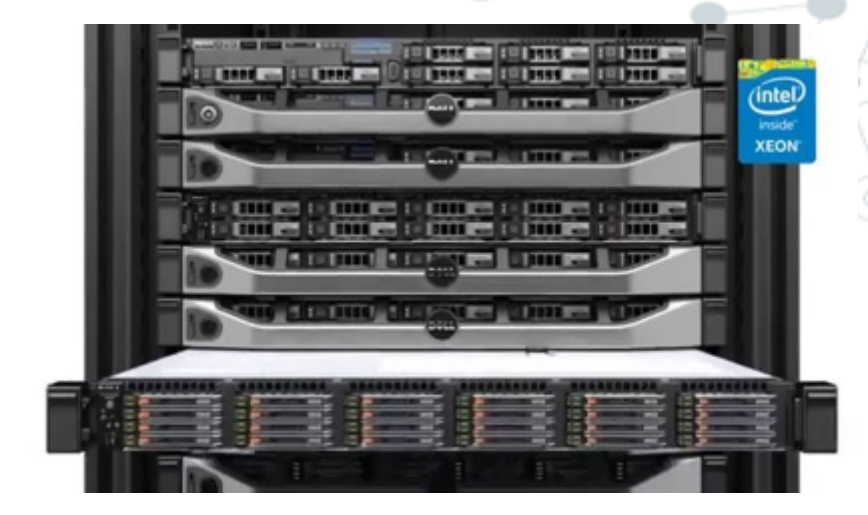

## BeeGFS Converged Storage at Spookfish Summary

- § Installed BeeGFS in converged storage with application, metadata, and storage all combined in a single server
- § 40 converged storage servers ingest map data from cameras in airplanes
- § Large and small file types are supported
- § Performance exceeded expectations with 10GB/s read and 5-6GB/s write after tuning
- § **"The result [of switching to BeeGFS] is that we're now able to process about 3 times faster with BeeGFS than with our old NFS server. We're seeing speeds of up to 10GB/s read and 5-6GB/s write." -Spookfish**

#### Cloud Compatible BeeGFS

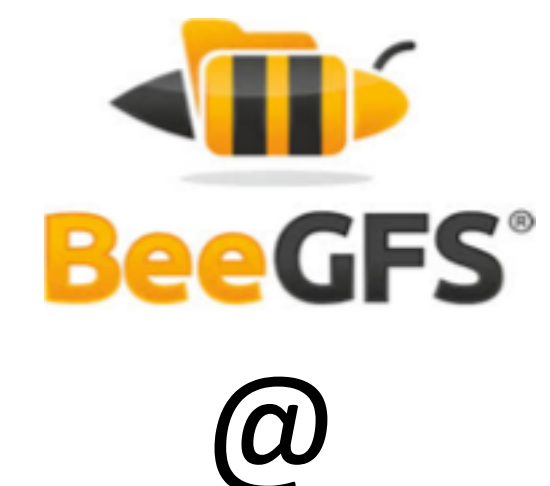

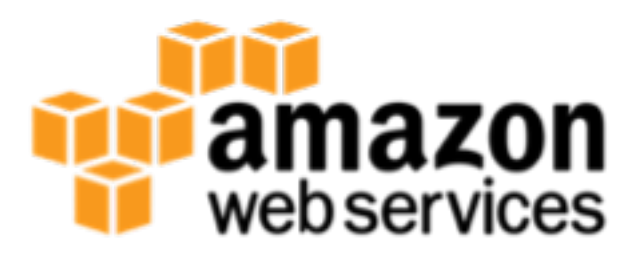

Pacific Teck Confidential

 $\alpha$ 

## BeeGFS on AWS

- § Provisioned BeeGFS in AWS cloud
- Filter This provisioning method is replicable for future AWS users
- § Pacific Teck Optimized performance with 8GB/s throughput

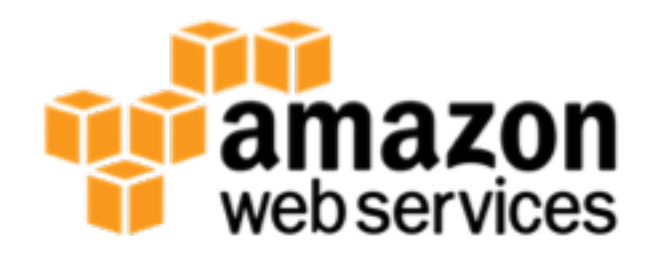

#### Sample Architecture

- § 3 x IO server i3.16xlarge with 8 nvme disks. Each of the NVMe drives is a storage target
- § 100GB metadata with EBS configured LVM RAID 1
- § Buddy mirroring with metadata and storage target
- § IO server OS is RHEL7.4, client OS is RHEL7.4
- § Storage target block size test with 4KiB and test file size 1MB, 2MB, 4MB, 6MB. With one, two,three p2.16xlarge client

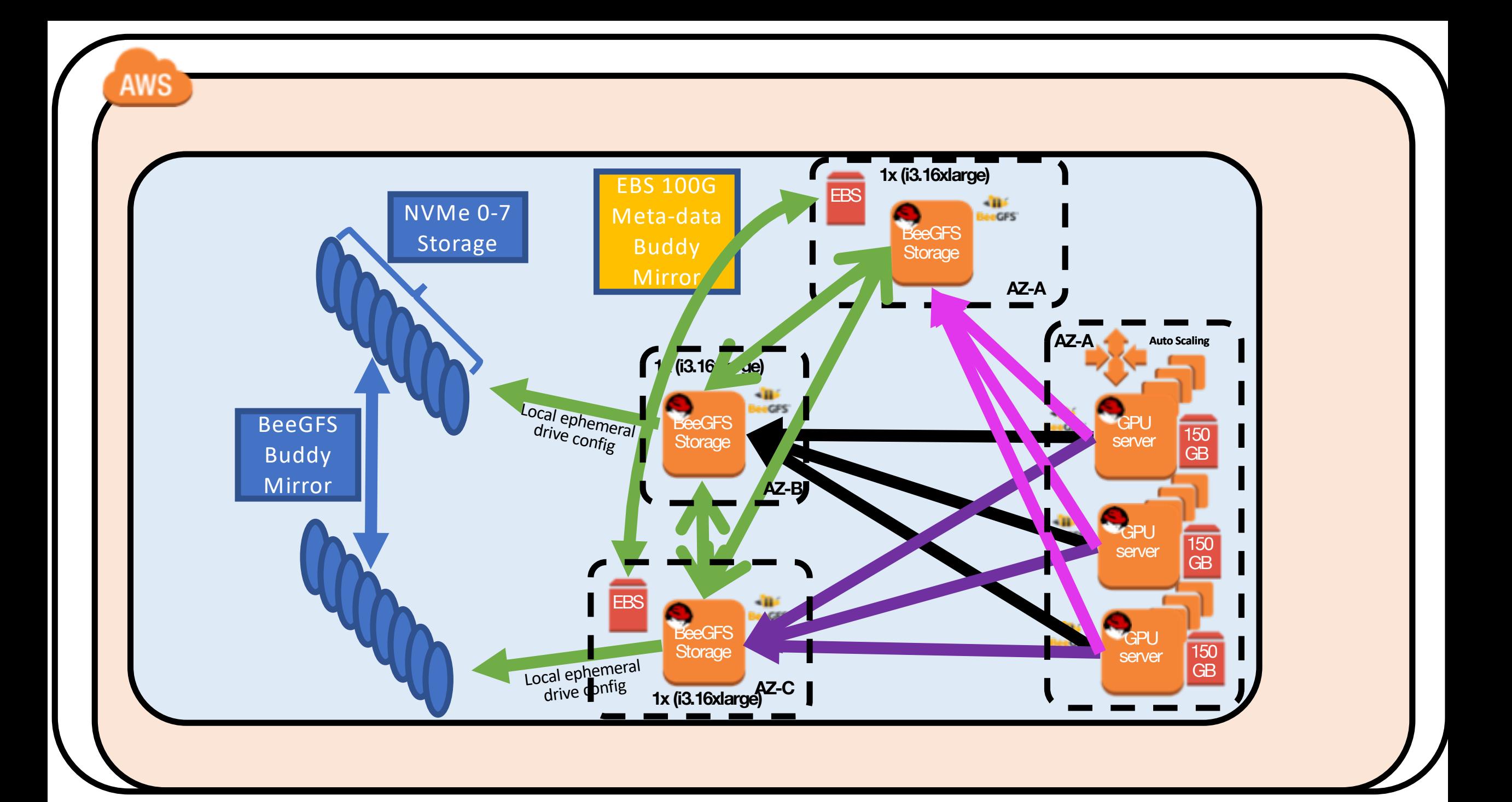

## Test result for IOZONE with 1 client

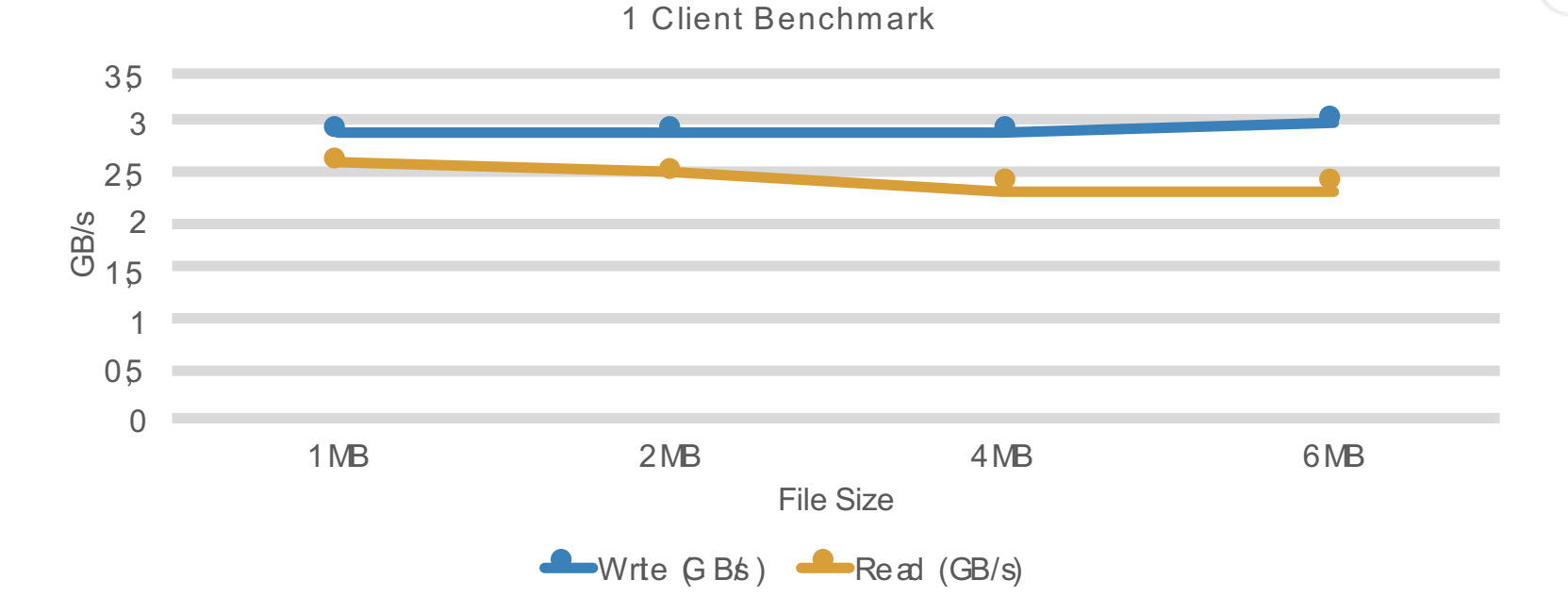

**1MB 2MB 4MB 6MB** Write 2.9 GB/sec 2.9 GB/sec 2.9 GB/sec 3.0 GB/sec read 2.6 GB/sec 2.5 GB/sec 2.3 GB/sec 2.3 GB/sec

#### Test result for IOZONE with 2 clients

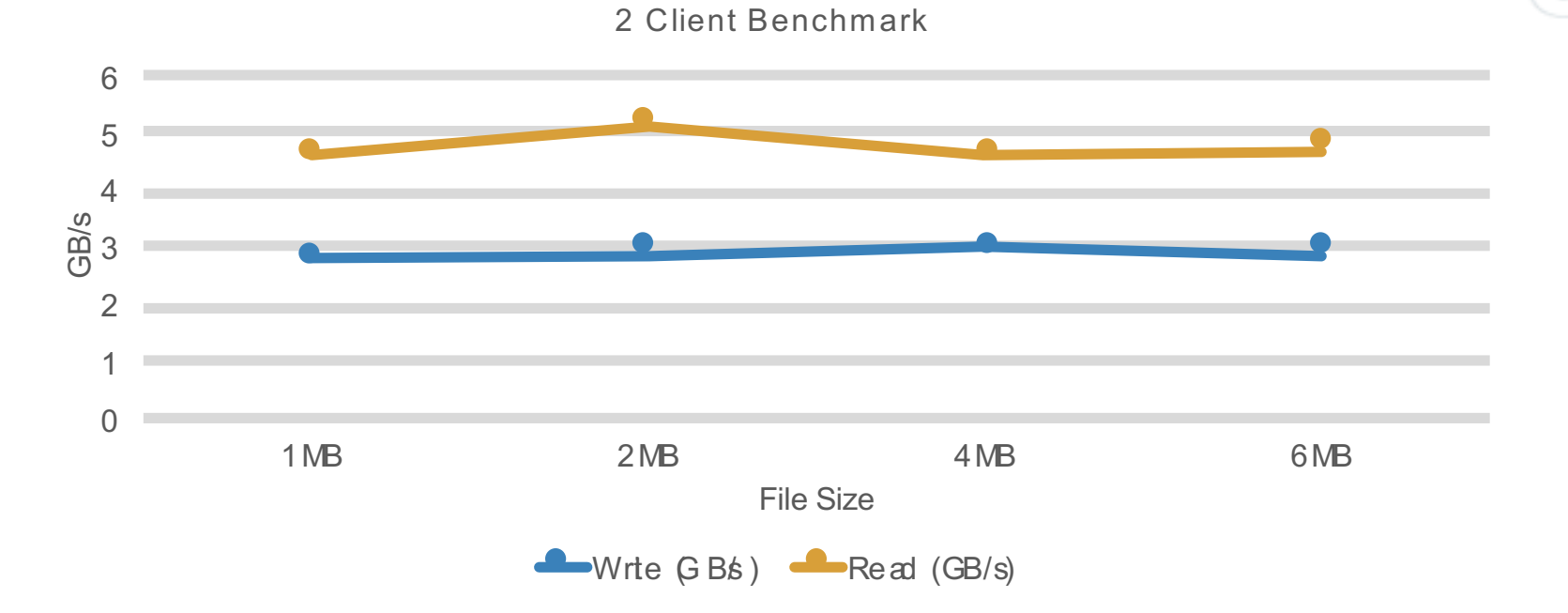

**1MB 2MB 4MB 6MB** Write 2.8 GB/sec 2.9 GB/sec 3.0 GB/sec 2.9 GB/sec read 1.6 GB/sec 5.1 GB/sec 4.6 GB/sec 4.7 GB/sec

#### Test result for IOZONE with 3 clients

0 1 2 3 4 5 6 7 8 1MB 2MB 4MB 6MB GB/s File Size  $\triangle$  Write  $\bigoplus$  Bs )  $\triangle$  Read (GB/s)

3 Client Benchmark

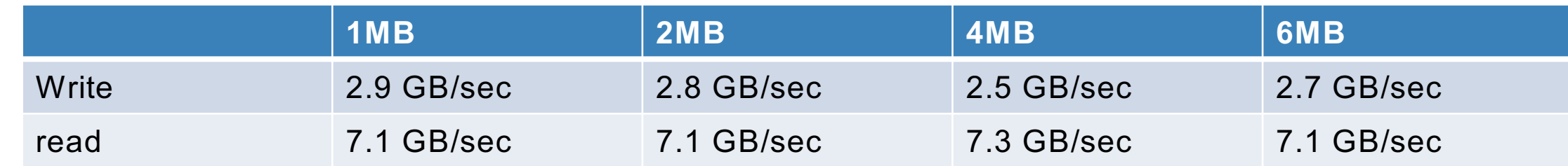

## **Summary**

- § Pacific Teck is the Gold VAR in APAC with expertise in
	- § File systems
	- **Interconnects**
	- § Schedulers
- § BeeGFS and BeeOND solve problems in APAC such as
	- § Utilizing NVMe
	- § Converged storage configurations
	- Providing a high-speed file system in the cloud

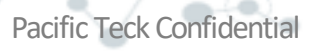

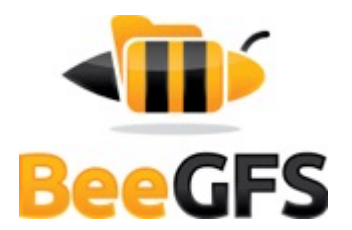

## Time to listen – your feedback is important

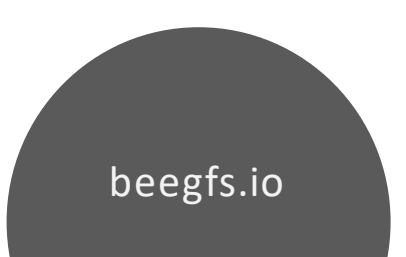

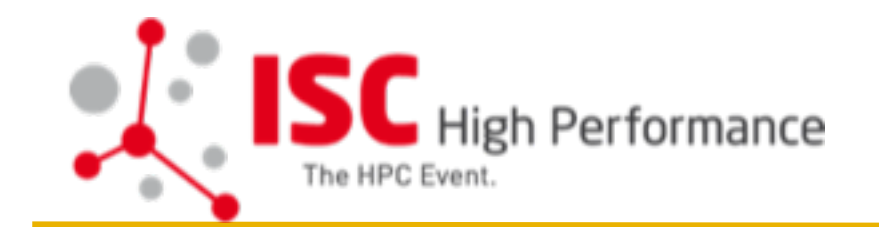

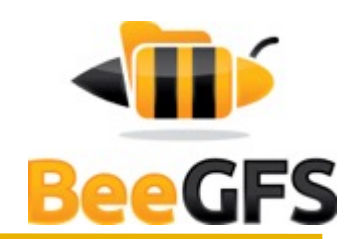

# Please come and visit us @J640 Welcome reception starts now